Manual [Desktop](http://l.mydocsmix.ru/k.php?q=Manual Desktop Live Cd Ubuntu 12.04) Live Cd Ubuntu 12.04 >[>>>CLICK](http://l.mydocsmix.ru/k.php?q=Manual Desktop Live Cd Ubuntu 12.04) HERE<<<

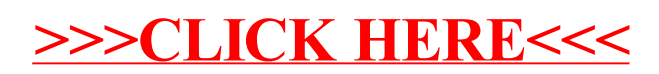